Title stata.com

varstable — Check the stability condition of VAR or SVAR estimates

Description Quick start Menu Syntax

Options Remarks and examples Stored results Methods and formulas

References Also see

# **Description**

varstable checks the eigenvalue stability condition after estimating the parameters of a vector autoregressive (VAR) model using var, svar, or ivsvar.

#### **Quick start**

Check eigenvalue stability condition after var, svar, or ivsvar varstable

Same as above, and graph the eigenvalues of the companion matrix varstable, graph

Same as above, and label each eigenvalue with its distance from the unit circle varstable, graph dlabel

Same as above, but label the eigenvalues with their moduli varstable, graph modlabel

#### Menu

Statistics > Multivariate time series > VAR diagnostics and tests > Check stability condition of VAR estimates

## **Syntax**

varstable [, options]

```
options
                           Description
Main
 estimates(estname)
                           use previously stored results estname; default is to use active results
 amat(matrix_name)
                            save the companion matrix as matrix_name
                            graph eigenvalues of the companion matrix
 graph
 dlabel
                           label eigenvalues with the distance from the unit circle
                           label eigenvalues with the modulus
 modlabel
 marker_options
                           change look of markers (color, size, etc.)
 rlopts(cline_options)
                           affect rendition of reference unit circle
 nogrid
                           suppress polar grid circles
 pgrid([...])
                           specify radii and appearance of polar grid circles; see Options for details
Add plots
 addplot(plot)
                           add other plots to the generated graph
Y axis, X axis, Titles, Legend, Overall
 twoway_options
                           any options other than by () documented in [G-3] twoway_options
 varstable can be used only after var, svar, or ivsvar; see [TS] var, [TS] var svar, or [TS] var ivsvar.
```

## **Options**

estimates (estname) requests that varstable use the previously obtained set of var estimates stored as estname. By default, varstable uses the active estimation results. See [R] estimates for information on manipulating estimation results.

 $\mathtt{amat}(\mathit{matrix\_name})$  specifies a valid Stata matrix name by which the companion matrix **A** can be saved (see Methods and formulas for the definition of the matrix A). The default is not to save the **A** matrix.

graph causes varstable to draw a graph of the eigenvalues of the companion matrix.

dlabel labels each eigenvalue with its distance from the unit circle. dlabel cannot be specified with modlabel.

modlabel labels the eigenvalues with their moduli. modlabel cannot be specified with dlabel.

marker\_options specify the look of markers. This look includes the marker symbol, the marker size, and its color and outline; see [G-3] marker\_options.

rlopts (cline\_options) affect the rendition of the reference unit circle; see [G-3] cline\_options.

nogrid suppresses the polar grid circles.

collect is allowed; see [U] 11.1.10 Prefix commands.

pgrid(|numlist||, line\_options|) determines the radii and appearance of the polar grid circles. By default, the graph includes nine polar grid circles with radii 0.1, 0.2, ..., 0.9 that have the grid line style. The *numlist* specifies the radii for the polar grid circles. The *line\_options* determine the appearance of the polar grid circles; see [G-3] line\_options. Because the pgrid() option can be repeated, circles with different radii can have distinct appearances.

```
Add plots
```

addplot (plot) adds specified plots to the generated graph. See [G-3] addplot\_option.

```
∫ Y axis, X axis, Titles, Legend, Overall L
```

twoway\_options are any of the options documented in [G-3] twoway\_options, except by(). These include options for titling the graph (see [G-3] title\_options) and for saving the graph to disk (see [G-3] saving\_option).

## Remarks and examples

stata.com

Inference after var, svar, and, in StataNow, ivsvar requires that variables be covariance stationary. The variables in  $y_t$  are covariance stationary if their first two moments exist and are independent of time. More explicitly, a variable  $y_t$  is covariance stationary if

- 1.  $E[y_t]$  is finite and independent of t.
- 2.  $Var[y_t]$  is finite and independent of t
- 3.  $Cov[y_t, y_s]$  is a finite function of |t s| but not of t or s alone.

Interpretation of VAR models, however, requires that an even stricter stability condition be met. If a VAR model is stable, it is invertible and has an infinite-order vector moving-average representation. If the VAR model is stable, impulse–response functions and forecast-error variance decompositions have known interpretations.

Lütkepohl (2005) and Hamilton (1994) both show that if the modulus of each eigenvalue of the matrix A is strictly less than one, the fitted VAR model is stable (see *Methods and formulas* for the definition of the matrix A).

## Example 1

After fitting a VAR model with var, we can use varstable to check the stability condition. Using the same VAR model that was used in [TS] var, we demonstrate the use of varstable.

- . use https://www.stata-press.com/data/r18/lutkepohl2 (Quarterly SA West German macro data, Bil DM, from Lutkepohl 1993 Table E.1)
- . var dln\_inv dln\_inc dln\_consump if qtr>=tq(1961q2) & qtr<=tq(1978q4)
   (output omitted)</pre>
- . varstable, graph

Eigenvalue stability condition

| Eigenvalue          | Modulus |
|---------------------|---------|
| .5456253            | .545625 |
| 3785754 + .3853982i | .540232 |
| 37857543853982i     | .540232 |
| 0643276 + .4595944i | .464074 |
| 06432764595944i     | .464074 |
| 3698058             | .369806 |

All the eigenvalues lie inside the unit circle. VAR satisfies stability condition.

Because the modulus of each eigenvalue is strictly less than 1, the estimates satisfy the eigenvalue stability condition.

Specifying the graph option produced a graph of the eigenvalues with the real components on the x axis and the complex components on the y axis. The graph below indicates visually that these eigenvalues are well inside the unit circle.

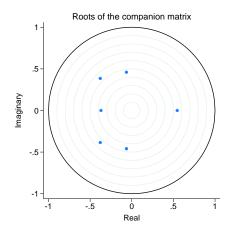

4

## ▶ Example 2

This example illustrates two other features of the varstable command. First, varstable can check the stability of the estimates of the VAR model underlying an SVAR model fit by svar or ivsvar. Second, varstable can check the stability of any previously stored var or svar estimates.

We begin by refitting the previous VAR model and storing the results as var1. Because this is the same VAR model that was fit in the previous example, the stability results should be identical.

- . var dln\_inv dln\_inc dln\_consump if qtr>=tq(1961q2) & qtr<=tq(1978q4)
   (output omitted)</pre>
- . estimates store var1

Now we use svar to fit an SVAR model with a different underlying VAR model and check the estimates of that underlying VAR model for stability.

- . matrix  $A = (.,0 \setminus .,.)$
- . matrix B = I(2)
- . svar d.ln\_inc d.ln\_consump, aeq(A) beq(B)
   (output omitted)
- . varstable

Eigenvalue stability condition

| Eigenvalue          | Modulus |
|---------------------|---------|
| .548711             | .548711 |
| 2979493 + .4328013i | .525443 |
| 29794934328013i     | .525443 |
| 3570825             | .357082 |

All the eigenvalues lie inside the unit circle.  $\ensuremath{\mathsf{VAR}}$  satisfies stability condition.

The estimates() option allows us to check the stability of the var results stored as var1.

. varstable, est(var1)

Eigenvalue stability condition

| Eigenvalue          | Modulus |
|---------------------|---------|
| .5456253            | .545625 |
| 3785754 + .3853982i | .540232 |
| 37857543853982i     | .540232 |
| 0643276 + .4595944i | .464074 |
| 06432764595944i     | .464074 |
| 3698058             | .369806 |

All the eigenvalues lie inside the unit circle. VAR satisfies stability condition.

The results are identical to those obtained in the previous example, confirming that we were checking the results in var1.

#### Stored results

varstable stores the following in r():

Matrices

r(Re) real part of the eigenvalues of A r(Im) imaginary part of the eigenvalues of A r(Modulus) modulus of the eigenvalues of A

## Methods and formulas

varstable forms the companion matrix

$$\mathbf{A} = egin{pmatrix} \mathbf{A}_1 & \mathbf{A}_2 & \dots & \mathbf{A}_{p-1} & \mathbf{A}_p \ \mathbf{I} & \mathbf{0} & \dots & \mathbf{0} & \mathbf{0} \ \mathbf{0} & \mathbf{I} & \dots & \mathbf{0} & \mathbf{0} \ dots & dots & \ddots & dots & dots \ \mathbf{0} & \mathbf{0} & \dots & \mathbf{I} & \mathbf{0} \end{pmatrix}$$

and obtains its eigenvalues by using matrix eigenvalues. The modulus of the complex eigenvalue r + ci is  $\sqrt{r^2 + c^2}$ . As shown by Lütkepohl (2005) and Hamilton (1994), the VAR model is stable if the modulus of each eigenvalue of **A** is strictly less than 1.

## References

Hamilton, J. D. 1994. Time Series Analysis. Princeton, NJ: Princeton University Press.

Lütkepohl, H. 1993. Introduction to Multiple Time Series Analysis. 2nd ed. New York: Springer.

---. 2005. New Introduction to Multiple Time Series Analysis. New York: Springer.

4

# Also see

- [TS] var Vector autoregressive models<sup>+</sup>
- [TS] var intro Introduction to vector autoregressive models
- [TS] var ivsvar Instrumental-variables structural vector autoregressive models<sup>+</sup>
- [TS] var svar Structural vector autoregressive models
- [TS] varbasic Fit a simple VAR and graph IRFs or FEVDs

Stata, Stata Press, and Mata are registered trademarks of StataCorp LLC. Stata and Stata Press are registered trademarks with the World Intellectual Property Organization of the United Nations. StataNow and NetCourseNow are trademarks of StataCorp LLC. Other brand and product names are registered trademarks or trademarks of their respective companies. Copyright © 1985–2023 StataCorp LLC, College Station, TX, USA. All rights reserved.

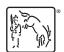

For suggested citations, see the FAQ on citing Stata documentation.